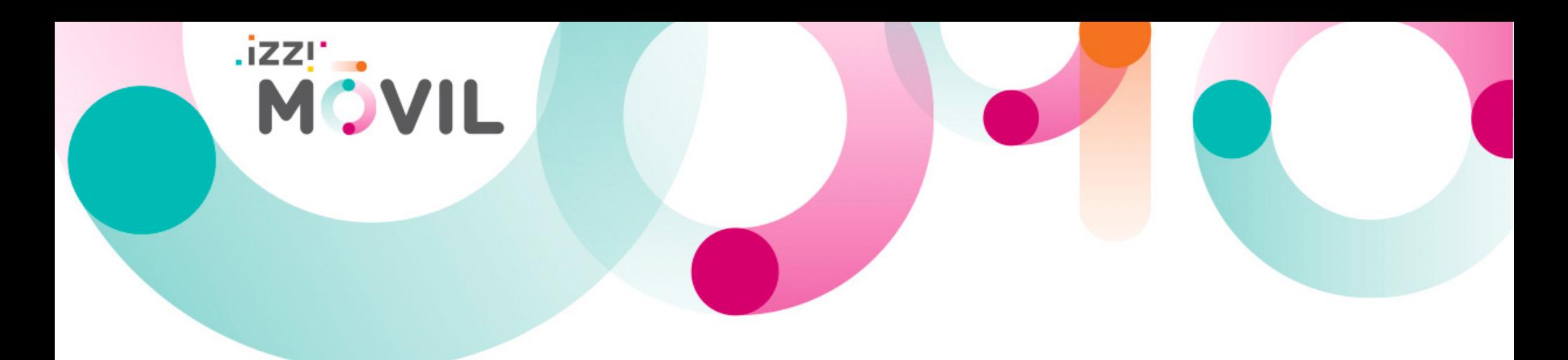

# izzi móvil viaja contigo por el mundo

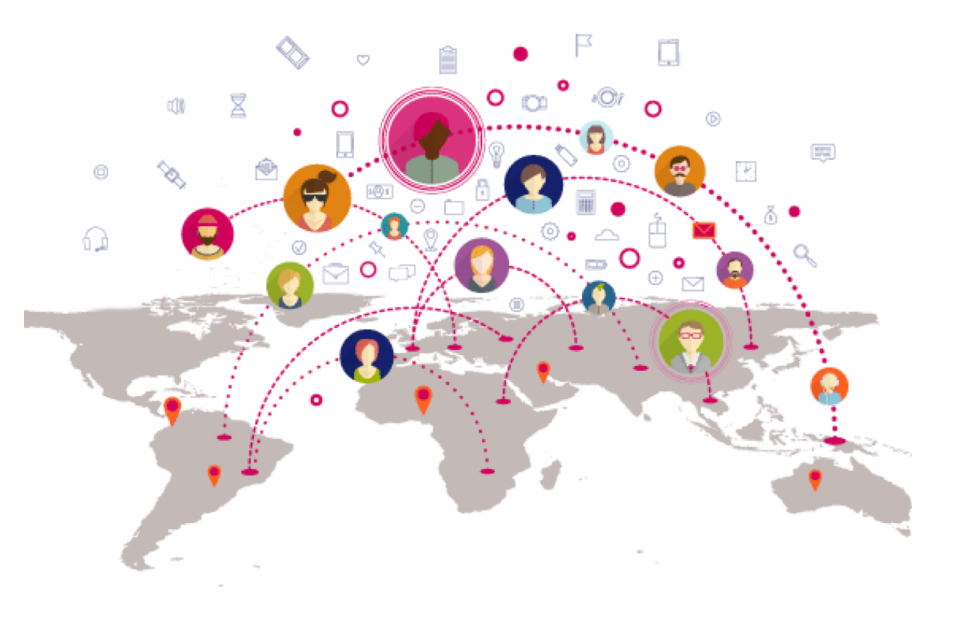

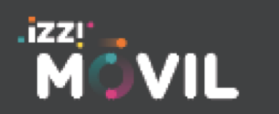

izzimovil.mx

# Roaming Internacional

 Para disfrutar los beneficios de tu izzi móvil fuera de México, EUA o Canadá, deberás contratar un plan de Roaming internacional.

### Registro de red en el país destino

**MOVIL** 

- 1. Enciende tu equipo en cuanto llegues al país que visitas.
- 2. Tu equipo tardará unos minutos en detectar automaticamente la red del proveedor de Roaming Internacional con quien izzi móvil tiene acuerdo.
- 3. En menos de 10 minutos tu equipo deberá estar registrado y navegando sin ningún problema.

 Si después de 10 minutos tu equipo no se ha registrado a ninguna red, te pedimos realices ajustes de configuración en tu equipo, una vez aplicados la conexión será automática.

 Para configuración en equipos iOS, revisa la página 3 Para configuración en equipos Android, revisa la página 5

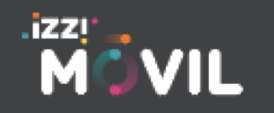

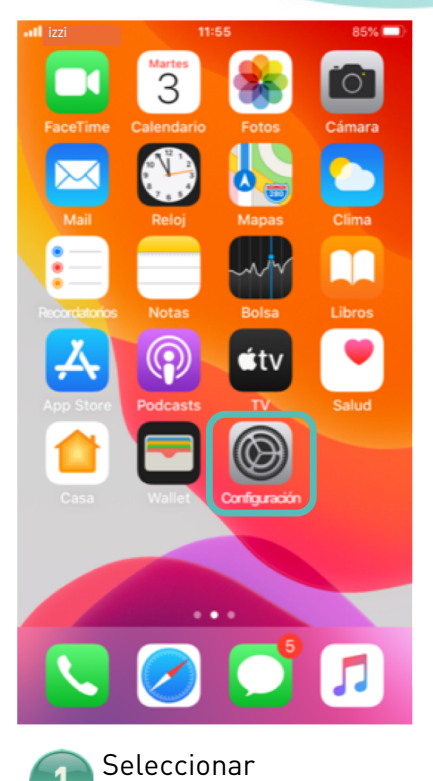

**MOVIL** 

"Configuración"

.izzı

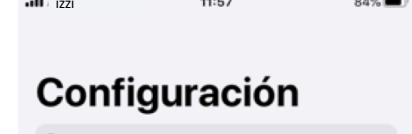

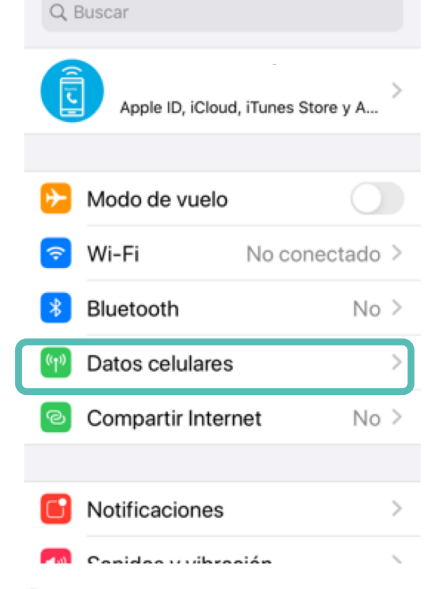

Seleccionar "**Datos** 

**celulares**"

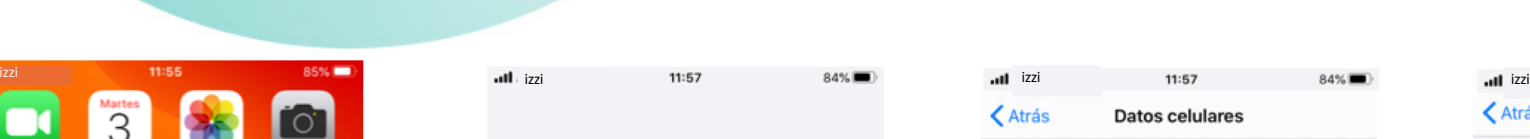

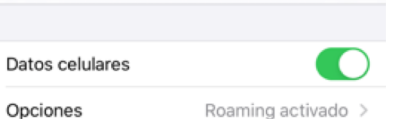

#### Configurar "Compartir Internet"

Desactiva los datos celulares para restringir a Wi-Fi el tráfico de datos (correo, Internet, notificaciones, etc.)

CARRIER Llamadas en otros disp. Al estar cerca > Selección de red Red de datos celulares PIN de la SIM

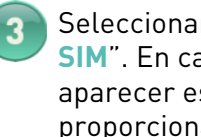

Aplicaciones SIM

Seleccionar "**Aplicaciones SIM**". En caso de no aparecer esta opción, la SIM proporcionada no tiene Roaming Internacional

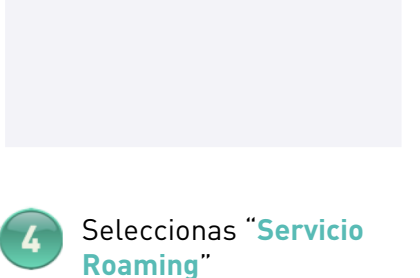

11:57

**Aplicaciones SIM** 

**く**Atrás

**Servicio Roaming** 

 $84\%$ 

# Configuración para Roaming iOS

izzimovil.mx

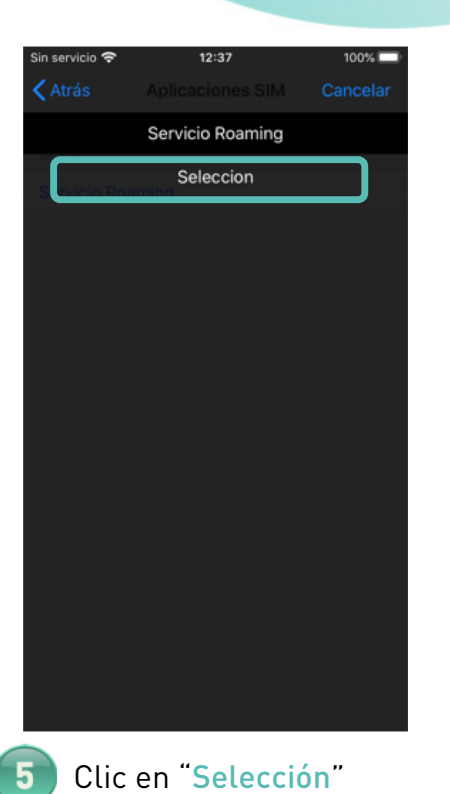

**MOVIL** 

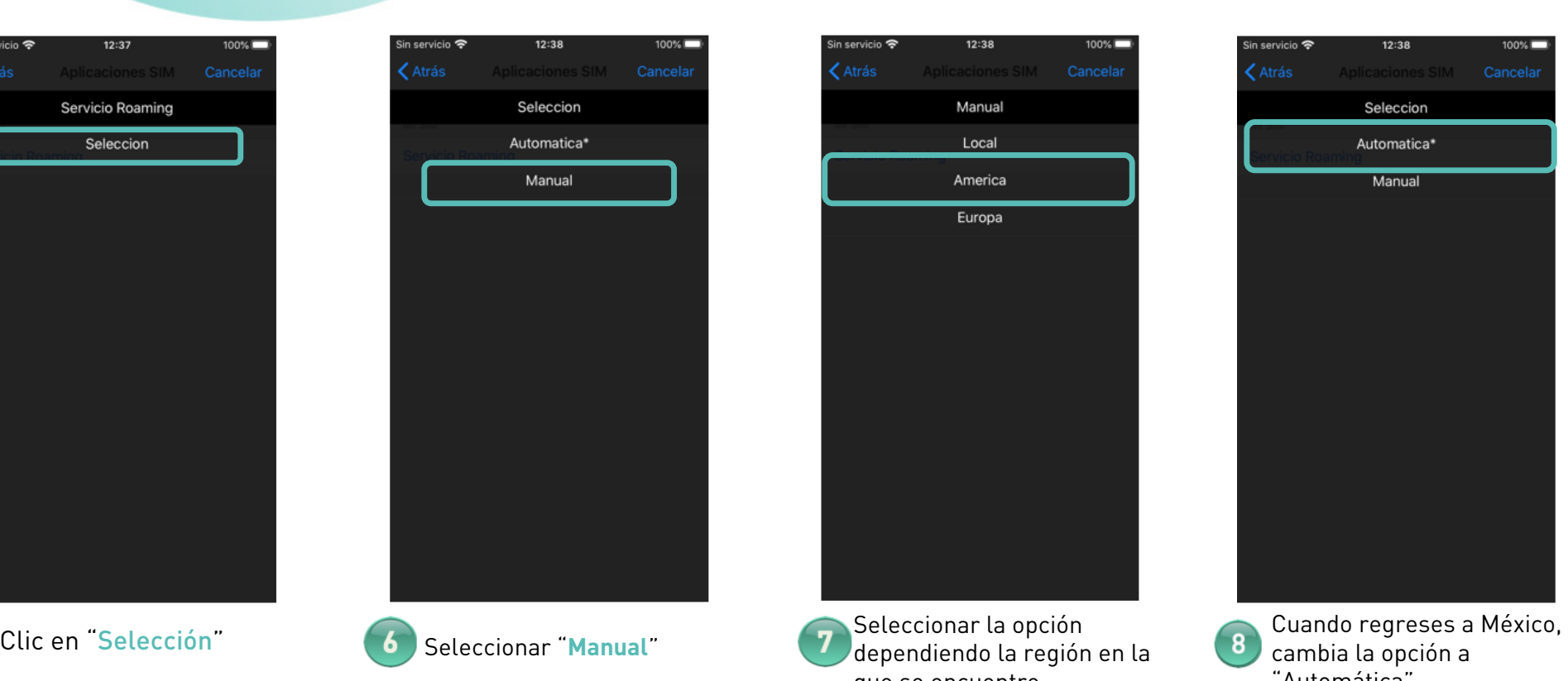

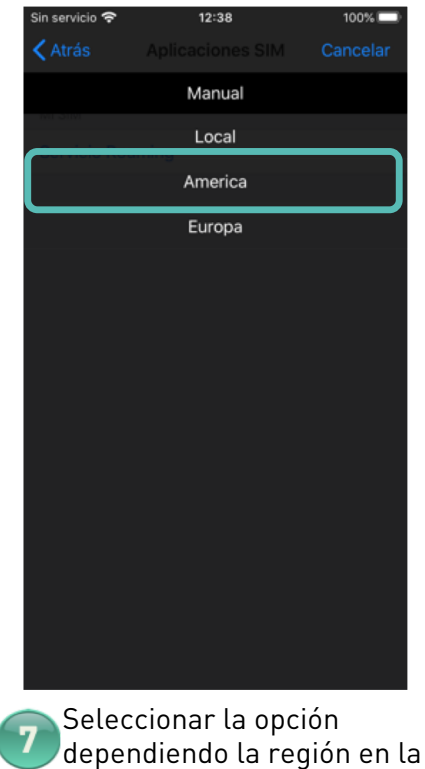

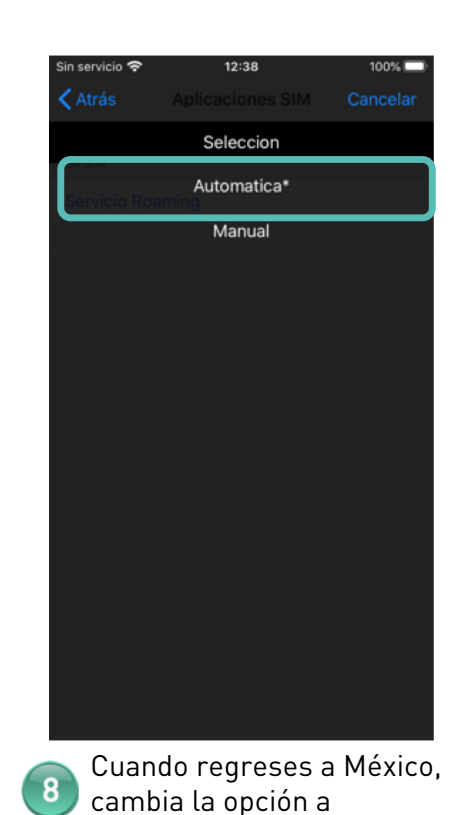

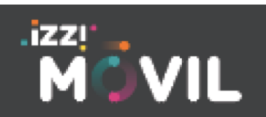

izzimovil.mx

Configuración para Roaming iOS

que se encuentre "Automática"

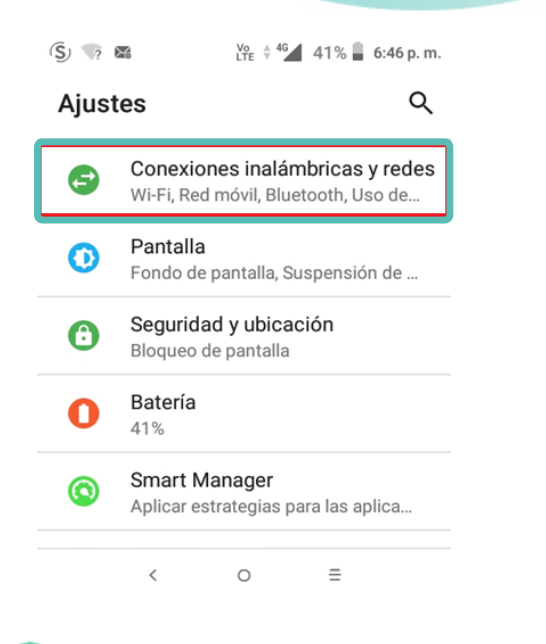

**MOVIL** 

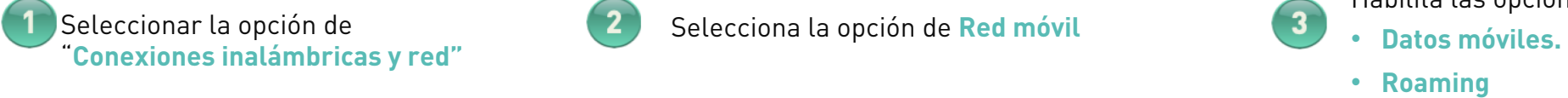

#### $1$   $S$   $\approx$  $\frac{1}{2}$   $\frac{10}{15}$   $\frac{46}{9}$  41% 6:48 p.m. Conexiones inalámb... : Wi-Fi  $\mathbf \Omega$ Desconectado Bluetooth  $\rightarrow$ Desconectado Red móvil n Módem y punto de acceso Wi-Fi  $\circledcirc$ Desactivado **Ajustes VPN** G Ninguno  $\circ$  $\equiv$  $\,$   $\,$

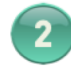

## Datos móviles Acceder a los datos usando la red móvil

**Red móvil** 

 $\leftarrow$ 

Roaming Conectar a servicios de datos en roaming

Uso de datos Datos móviles usados: 1.48 GB, 5 de dic. de 2018 - 4 de ene. de 2019

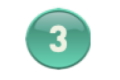

Habilita las opciones:

- 
- 

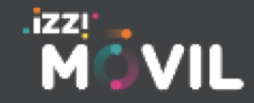

## izzimovil.mx

Configuración para roaming para Android